## How to make at Shell model

Workbench 13.0

Aalborg Universitet esbjerg Søren Heide Lambertsen

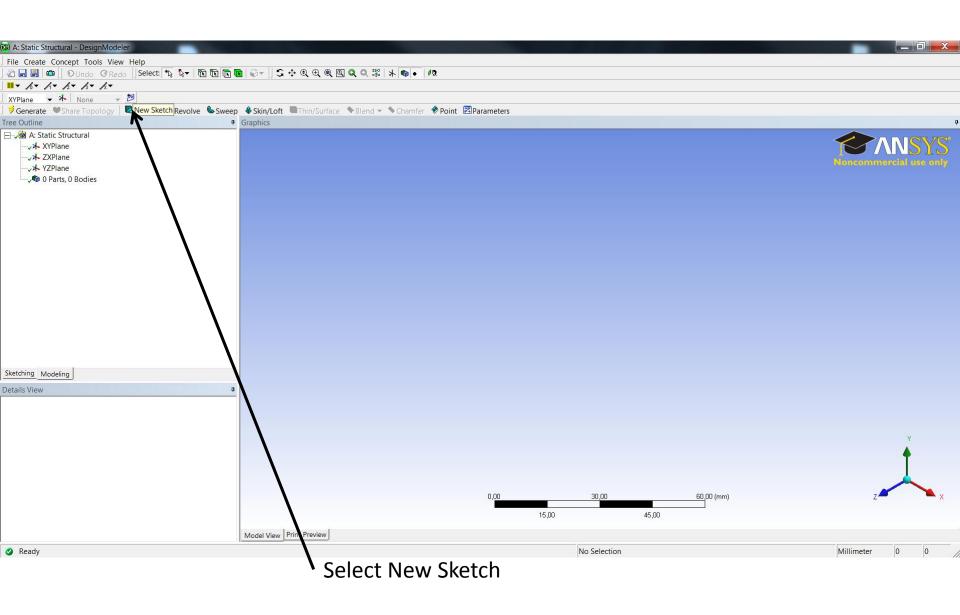

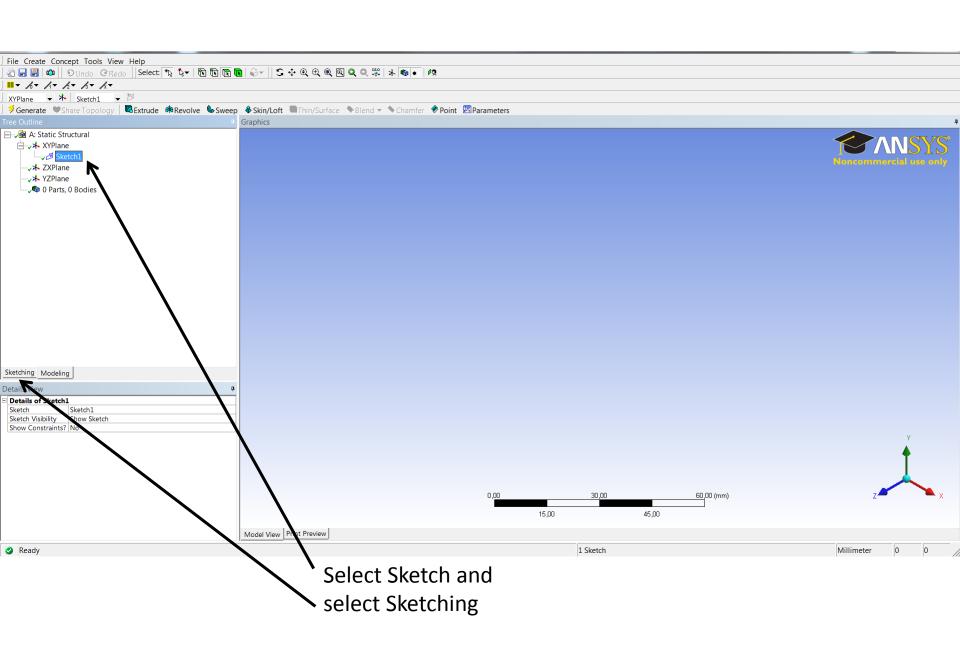

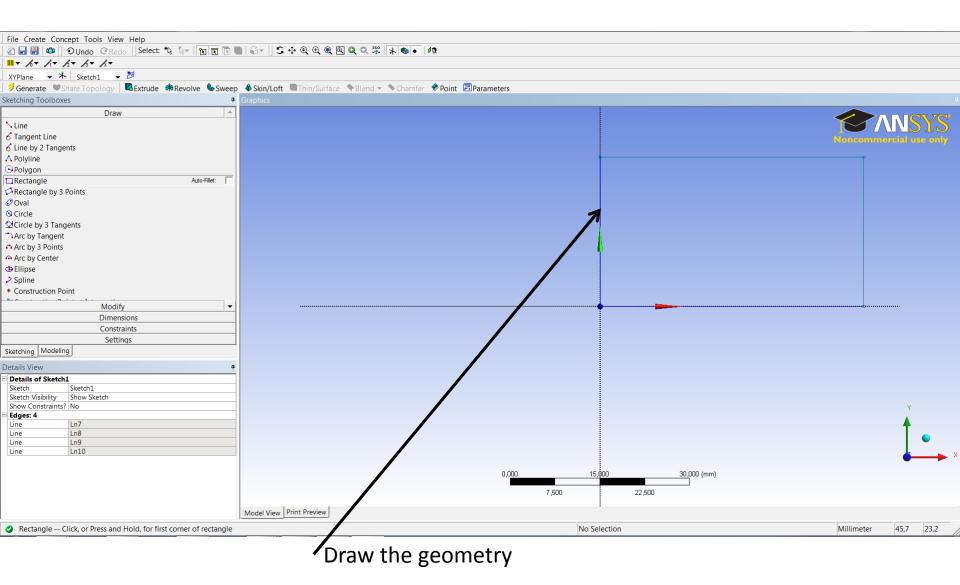

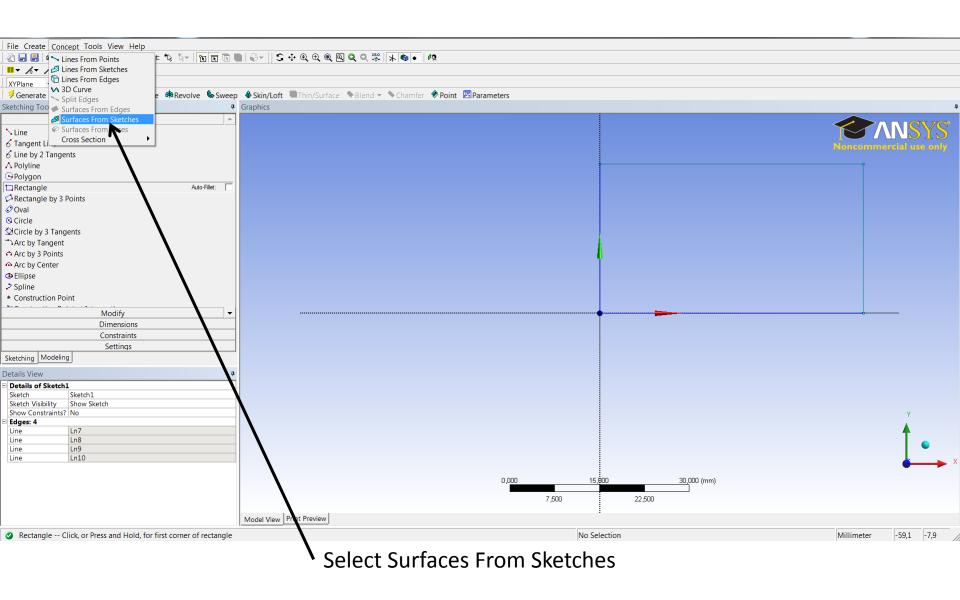

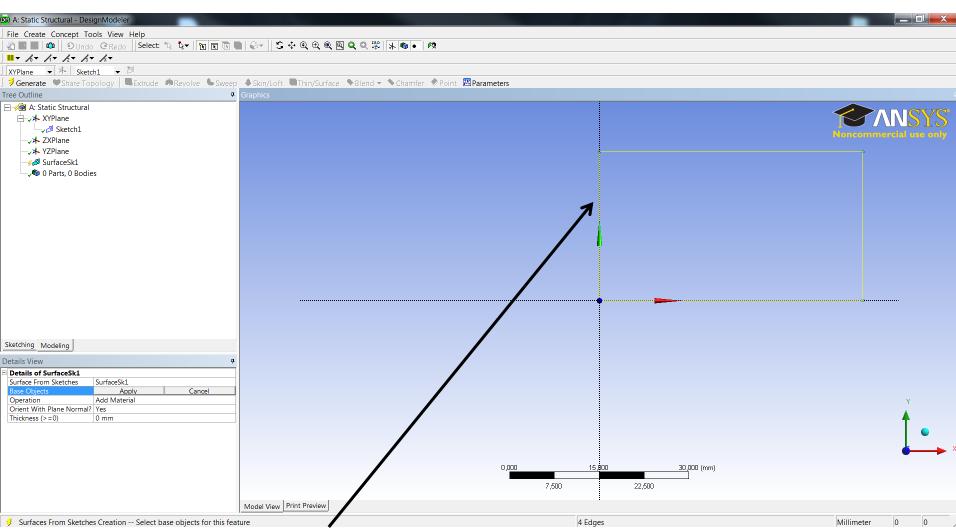

Select the lines from the sketch and click Apply

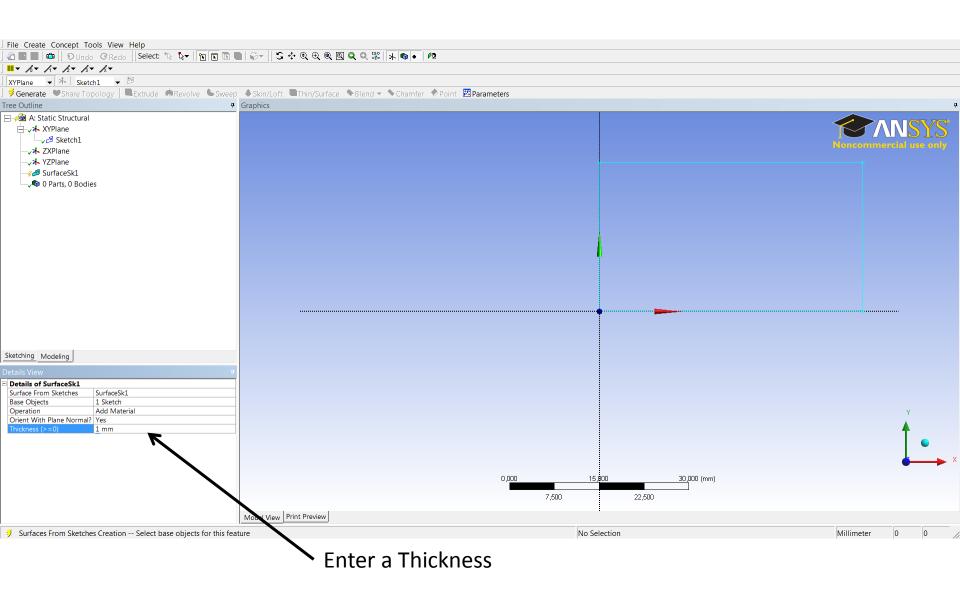

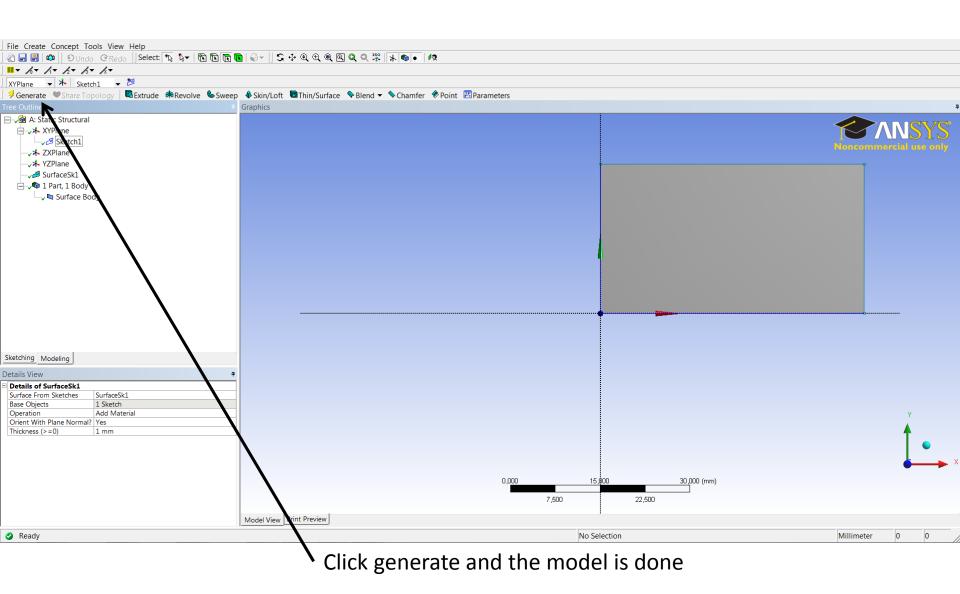